# **付録 情報サービスについて**

Express5800/ftサーバに関するご質問・ご相談は「ファーストコンタクトセンター」でお受 けしています。

※ 電話番号のかけまちがいが増えております。番号をよくお確かめの上、おかけください。

# ファーストコンタクトセンター TEL. 03-3455-5800(代表)

受付時間/9:00~12:00、13:00~17:00 月曜日~金曜日(祝祭日を除く)

お客様の装置本体を監視し、障害が発生した際に保守拠点からお客様に連絡する「エクスプ レス通報サービス」の申し込みに関するご質問・ご相談は「エクスプレス受付センター」でお 受けしています。

※ 電話番号のかけまちがいが増えております。番号をよくお確かめの上、おかけください。

エクスプレス受付センター TEL. 0120-22-3042 受付時間/9:00~17:00 月曜日~金曜日(祝祭日を除く)

インターネットでも情報を提供しています。

#### http://nec8.com/

『8番街』:製品情報、Q&Aなど、最新ビジネスPC(Mate/VersaPro)、Express5800の情報 を満載しています。

#### http://club.express.nec.co.jp/

『Club Express』:『Club Express会員』への登録をご案内しています。Express5800シリー ズをご利用になる上で役立つ情報サービスの詳細をご紹介しています。

#### http://www.fielding.co.jp/

NECフィールディング(株)ホームページ:メンテナンス、ソリューション、用品、施設工事 などの情報をご紹介しています。

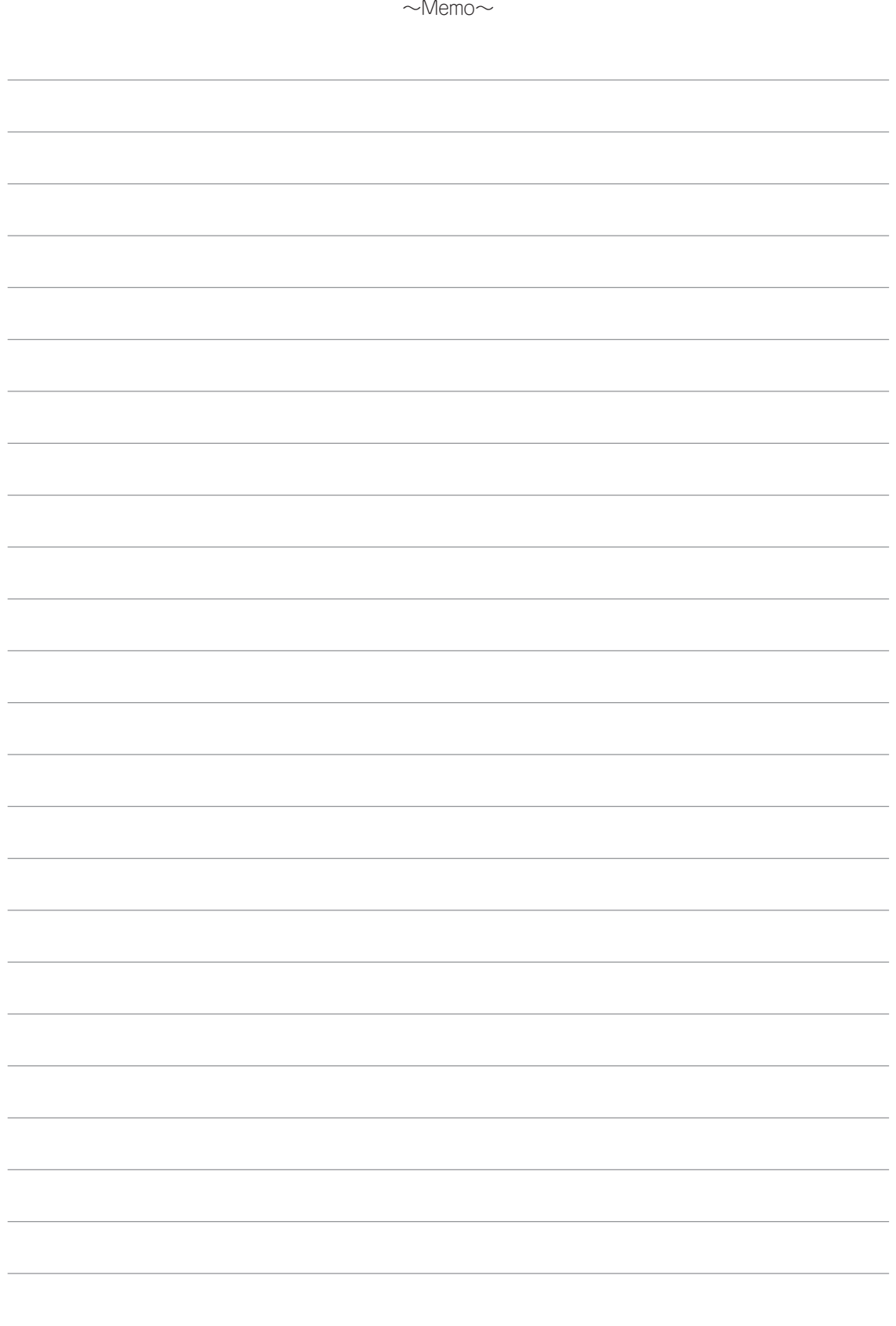

# **B**

## 数字

106キーボードの設定 4-38

## A

AllowRemovableMedia 6-3

## $\Box$

Disk増設ユニット 4-15

# E

ESMPRO/ServerAgent 5-2 SMM 5-9 SNMPサービス 5-3 TCP/IP 5-3 アンインストール 5-10 インストール 5-7 セットアップ 5-9 セットアップを始める前に 5-3 ネットワークの設定 4-55 ESMPRO/ServerManager 5-11 EXPRESSBUILDER 6-25

# F

ftサーバセットアップ 4-24 ft制御ソフトウェア 5-15

# H

http://club.express.nec.co.jp/ xii http://nec8.com/ 付録-1 http://www.fielding.co.jp/ 付録-1

# I

IDラベル 1-17

#### L

LANの二重化 4-40

#### M

Microsoft HotFix 4-39, 5-18 MTBFタイプ 4-65

## N

NECフィールディング 付録-1

# O

OSの再インストールについて 2-2 OSを再インストールするときの セットアップ手順の前準 4-13

# P

PCのセットアップ 5-13

# R

Rapid Disk Resync 6-2 RDR 4-48, 4-54, 6-2 RDRキー 4-48 RDR機能 4-13

# S

SMM 5-9 SNMPサービス 5-3 Stratus ftSAA Network Adapter 4-43 Stratus ftServer SSNサービス 4- 43

# T

TCP/IPの設定 5-3 TCP/IPプロトコル 5-13

## U

UPS 3-9 USB 3-7

#### W

Windows Server 2003 2-2 Windows Server 2003 Service Pack 4-39 Windows Server 2003 回復コン ソール 6-2, 6-2 Windows Update 5-20 Windows サービスパック 5-16 Windowsセットアップウィザード 4-35 Windowsのセットアップ 4-1

## ア

安全上のご注意 1-9 安全にかかわる表示について ii インストール ESMPRO/ServerAgent 5-7 Microsoft HotFix 4-39 Windows Server 2003 Service Pack 4-39 管理ユーティリティ 5-2 インストール完了後の作業 5-1 エクスプレス受付センター 付録-1 エクスプレス通報サービス 5-12 オプション装置の接続・設定 4-53 オンラインドキュメント xii

#### カ

回復コンソール 6-7 回復コンソール起動方法 6-7 回復コンソールの設定 4-65 カスタム構成品 1-17 仮想メモリ 4-61 管理ユーティリティのインストール 5-2 記号 vii 起動監視機能の設定 無効 4-5, 4-19 有効 4-58 警告ラベル 1-2 故障かな?と思ったときは 6-1

#### サ

再インストールについて 2-2 再購入 vii システムのアップデート 6-13 システムの修復 6-2 障害処理 4-59 情報サービス 付録-1 セキュリティパッチ 5-20 設置 3-2 セットアップ ESMPRO/ServerAgent 5-9 流れ 4-3 始める前に 4-2 セットアップを始める前に 1-1 接続 3-7 ソフトウェアのアップデート 4-52

## タ

ダイナミックディスク 6-4 ディスクの二重化 RDR(Rapid Disk Resync)機能 4-48 ディスクの管理 4-45 デバッグ情報 4-59 同期 4-50 トラブルシューティング ESMPRO 6-29 EXPRESSBUILDER 6-25 Windows 6-26 システムの修復 6-31

#### ハ

バージョン 5-15 パーティションサイズ 4-12 ハードウェアのセットアップ 3-1 ハードディスクドライブの初期化 4-13 はじめに v 標準構成品 1-17 ビルド・トゥ・オーダー 1-17 ファーストコンタクトセンター 付 録-1 ファイアウォール 4-56, 5-5 付属品 1-16 ベーシックディスク 6-4 ページングファイルサイズ 4- 12, 4-62 ボリューム 4-54 本書について vi 本書の再購入 vii

# マ

ミラーリング 4-13 銘板 1-17 メモリダンプ 4-59

# ヤ

ユーザー登録 xii

## ラ

ラックからの取り外し 3-6 ラックへの取り付け 3-4 レジストリ 5-14 レジストリキー 5-14 ローカルセキュリティポリシー 6- 2

## ワ

ワトソン博士 4-63

#### 高調波適合品

この装置は高調波電流規格 JIS C 61000-3-2 適合品です。

:JIS C 61000-3-2 適合品とは、日本工業規格「電磁両立性-第3-2部:限度値-高調波電流発生限度値(1相当たりの入力電流が20A 以下の機器)」に基づき、商用電力系統の高調波環境目標レベルに適合して設計・製造した製品です。

#### 回線への接続について

本体を公衆回線や専用線に接続する場合は、本体に直接接続せず、技術基準に適合し設定されたボードまたはモデム等の通信端末機器 を介して使用してください。

#### 電源の瞬時電圧低下対策について

本装置は、落雷等による電源の瞬時電圧低下に対し不都合が生じることがあります。電源の瞬時電圧低下対策としては、交流無停電電 源装置(UPS)等を使用されることをお勧めします。

#### レーザ安全基準について

本装置に標準で搭載されている光磁気ディスクドライブは、レーザに関する安全基準(JIS C 6802、IEC 60825-1)クラス1に適合し ています。

#### 海外でのご使用について

本装置は、日本国内での使用を前提としているため、海外各国での安全規格等の適用を受けておりません。したがって、本装置を輸出 した場合に当該国での輸入通関および使用に対し罰金、事故による補償等の問題が発生することがあっても、弊社は直接・間接を問わ ず一切の責任を免除させていただきます。

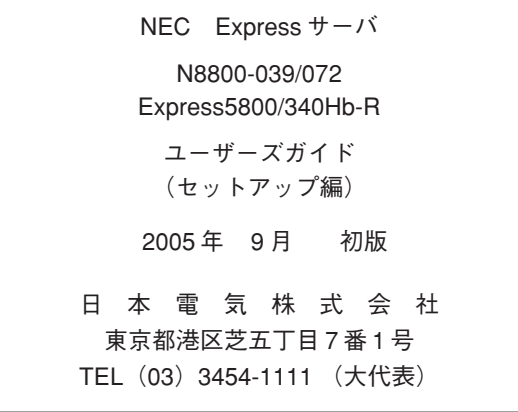

落丁、乱丁本はお取り替えいたします。 © NEC Corporation 2005 日本電気株式会社の許可なく複製・改変などを行うことはできません。

このマニュアルは再生紙を使用しています。 

856-125298-001-A 初版

ユーザーズガイド (セットアップ編)

Express5800/340Hb-R

**NEC Express**サーバ **Express5800**シリーズ

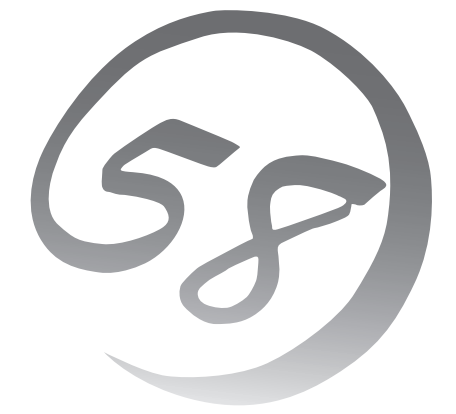